*Analysis* 

Text wird jetzt neu bearbeitet

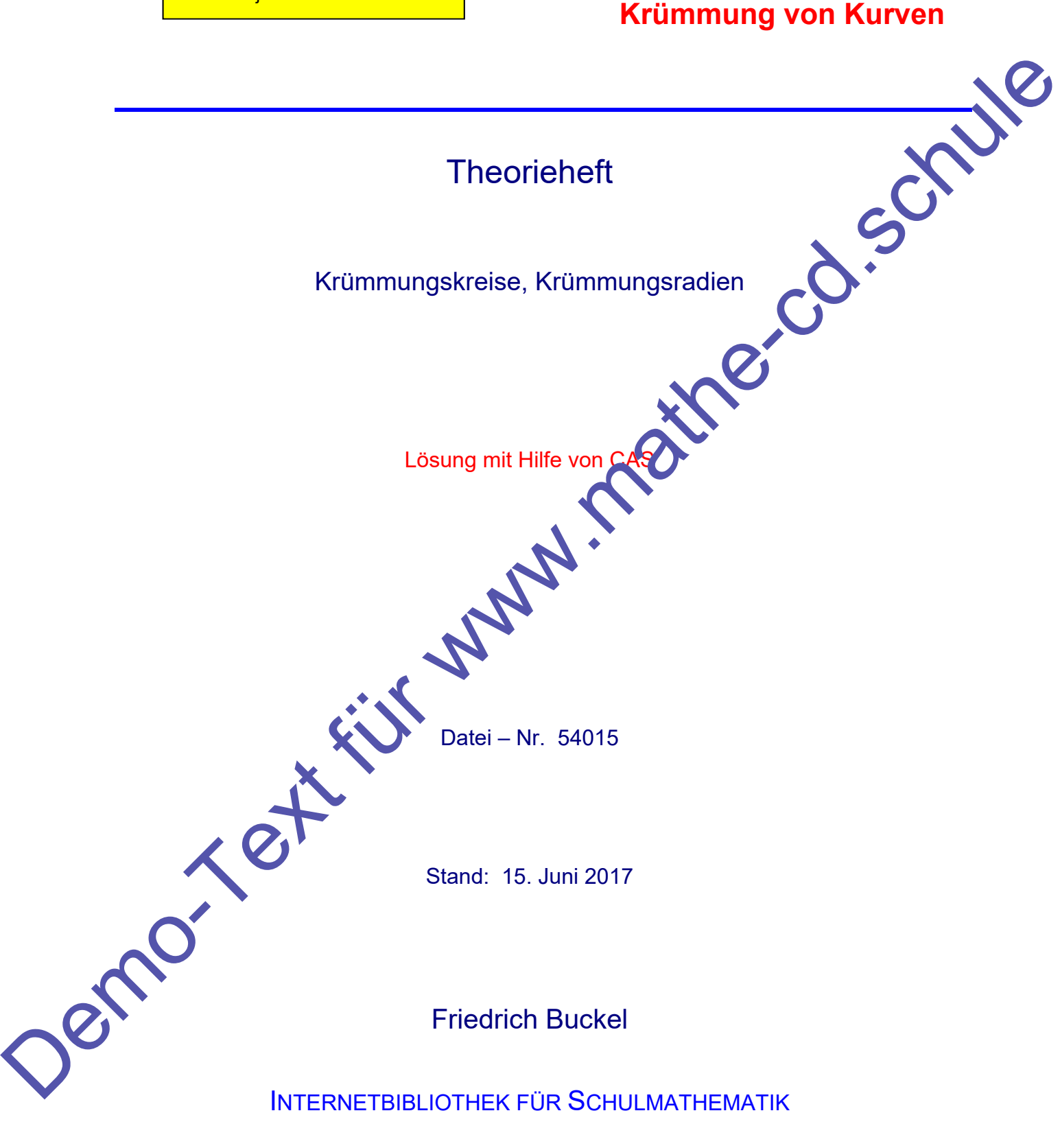

www.mathe-cd.schule

# **Inhalt**

- 1 Theorie zu Krümmungskreis und Krümmungsradius 3 Krümmungsfunktion: 6 Demonton Carticles
	- 2 Beispiel 1 7 Berechnung mit CAS 9
	- 3 Beispiel 2 17 Lösung mit CAS 18

Nicht fertig ….

## **1 Theorie zu Krümmungskreis und Krümmungsradius**

P

 $\Omega$ 

 $-2h$ 

Ziel der Überlegung ist es, in einem Kurvenpunkt P des Schaubilds K einer Funktion f einen Kreisbogen k so zu zeichnen, dass er sich "möglichst gut" an die Kurve anschmiegt.

Was "möglichst gut" bedeuten sollt, wird noch festzulegen sein.

Ziel der Rechnung ist es, den Kreismittelpunkt als Schnittpunkt zweier Kreisnormalen zu berechnen. (Eine Kreisnormale ist eine Gerade, T<sub>e</sub> die auf der Kreistangente senkrecht steht).

Nun kennen wir jedoch nur einen Kreispunkt, nämlich den Kurvenpunkt  $P(a|f(a))$ , in dem der Kreis k die Kurve K berühren soll.

Die Abbildung zeigt die Tangente T<sub>P</sub> an K im Punkt P. Sie ist auch Tangente an den gesuchten Kreis k.

Senkrecht auf ihr sehr die Kurvennormale N<sub>P</sub>. Sie ist auch Normale des Kreises und geht daher durch den Kreismittelpunkt M. In der Abbildung wurde er durch (er Schnitt mit einer Kurvennormale N<sub>Q</sub> näherungsweise gefunden. Er ist nicht genau M, weil man Nazu eine zweite Kreisnormale hätte verwenden müssen!

#### Gleichung der Normale N<sub>P</sub>:

Die Tangentensteigung wird mit der 1. Ableitung sfunktion f' von f berechnen (Dies setzt voraus, dass unsere Funktion differenzierbal sein muss.:  $m = f'(a)$ 

Die Normalensteigung erhält man daraus als negativen Kehrwert, denn Normale und Tangente sind bekanntlich orthogonal (stehen aufeinander senkrecht):

$$
m_{N}=-\frac{1}{m_{T}}=-\frac{1}{f'(a)}
$$

Die Gleichung der Normalen in P berechnet man mit der Punktsteigungsform:

$$
y_P = m_N(x - x_P)
$$
 also  $y - f(a) = -\frac{1}{f'(a)}(x - a)$  bzw.  

$$
N_P: y = -\frac{1}{f'(a)}(x - a) + f(a)
$$
 (1)

enö igen jetzt eine zweite Kreisnormale, die wir mit N<sub>P</sub> schneiden wollen. Da wir aber keinen weiten Kreispunkt kennen, verwenden wir einen nahe bei P liegenden Kurvenpunkt Q auf K ! Wir wählen seine x-Koordinate so, dass sie um die Differenz h von a abweicht: Q(a + h | f(a + h)). Die Gleichung der Normalen in Q lässt sich genau so bestimmen. Wir ersetzen einfach a durch a+h: disk crisin of the figure of the content of the content of the state of the content of the content of the content of the content of the content of the content of the content of the content of the content of the content of

$$
N_{Q}: y = -\frac{1}{f'(a+h)}(x-(a+h)) + f(a+h) \qquad (2)
$$

Berechnung des Schnittpunktes S dieser beiden Normalen durch Gleichsetzen:

NP

**MQ** 

 $\approx$  N

$$
-\frac{1}{f'(a)}(x-a)+f(a)=-\frac{1}{f'(a+h)}(x-(a+h))+f(a+h) \qquad | \quad f'(a)\cdot f'(a+h)
$$

$$
-f'(a+h)(x-a)+f(a)f'(a)f'(a+h)=-f'(a)(x-a-h)+f(a+h)f'(a)f'(a+h)
$$

$$
-x \cdot f'(a+h) + a \cdot f'(a+h) + f(a)f'(a) + f'(a+h) =
$$
\n
$$
= -f'(a) \cdot x + f'(a) \cdot a + f'(a) \cdot h + f(a+h)f'(a)f'(a+h)
$$
\nWir ordnen, indem wir zuerst die beiden x-Terme nach links bringen, dann fassen wir rechts (1) zusammen, dann (4) und (3), schließlich bleibt (5) übrig:

(1) zusammen, dann (4) und (3), schließlich bleibt (5) übrig:

$$
x \cdot f'(a+h) + a \cdot f'(a) + b \cdot f'(a) \cdot f'(a) + b = -f'(a) \cdot x + f'(a) \cdot b + f(a) \cdot f'(a) + f'(a) \cdot f'(a+h)
$$
\nWir ordnen, indem wir zuerst die beiden x-Terme nach links bringen, dann fassen wir recht (1) zusammen, dann (4) und (3), schileßlich bibelt (5) during:

\n
$$
f'(a) \cdot x - x \cdot f'(a+h) = f'(a) \cdot a - a \cdot f'(a+h) + f'(a) \cdot f'(a) + f'(a) \cdot f'(a+h) - f(a) \cdot f'(a) + f'(a) \cdot f'(a) + f'(a)
$$

Terme mit gleicher Farbe werden jetzt ausgeklammert:

$$
x \cdot \left[f'(a) - f'(a+h)\right] = a \cdot \left[f'(a) - f'(a+h)\right] + f'(a) \cdot \left[ f(a+h) \cdot \left[f(a+h) - f(a)\right] + f'(a) \cdot h
$$

Als nächstes dividieren wir durch h, das ungleich 0 sein soll, damit wir auch zwei verschiedene Normalen haben, die sich ja schneiden sollen:

$$
x\cdot\frac{f'(a)-f'(a+h)}{h}=a\cdot\frac{f'(a)\cdot f'(a+h)}{h}+f'(a)f'(a+h)\cdot\frac{f(a+h)-f(a)}{h}+f'(a)
$$

Als nächstes multipliziere ich die Gleichung mit (-1). Die bewirkt in Bruch 1 und 2 eine Vertauschung der Differenzen im Zähler:

$$
x \cdot \frac{f'(a+h)-f'(a)}{h} = a \cdot \frac{f'(a+h)-f'(a)}{h} - f'(a)f'(a+h) \cdot \frac{f(a+h)-f(a)}{h} - f'(a)
$$

# **Jetzt benötigen wir Kenntnisse aus der Differentialrechnung:**

De Bruch  $\frac{f(a+h)-f(a)}{h}$ h  $+ h$ ) – stellt die Steigung der Sekante (PQ) dar. Lässt man h gegen 0 gehen, also den Punkt Q gegen den Punkt P "rutschen", dann wird aus der Sekante (PQ) die Tangente im Punkt P. Ihre Steigung ist dann der Grenzwert dieses Steigungsbruches:

$$
m_{T} = \lim_{h \to 0} \frac{f(a+h) - f(a)}{h}
$$
 und dies ist der Wert der 1. Ableitungsfunktion an der Stelle a:  

$$
m_{T} = \lim_{h \to 0} \frac{f(a+h) - f(a)}{h} = f'(a)
$$
 (Siehe Datei 41101 die ersten Seiten! )

Analog dazu stellt der Bruch  $\frac{f'(a+h)-f'(a)}{h}$ h  $\frac{1+h)-f'(a)}{h}$  die Sekantensteigung für die Funktion f ' dar und der Grenzwert  $\lim_{h\to 0} \frac{f'(a+h)-f'(a)}{h} = f''(a)$ h  $\lim_{h\to 0} \frac{f'(a+h)-f'(a)}{h} = f''(a)$  stellt dann den Wert der zweiten Ableitungsfunktion an der Stelle a dar.

Diesen Grenzübergang  $h \rightarrow 0$  führen wir nun tatsächlich durch, damit die beiden Normalen praktisch zusammenrücken, so dass man den Punkt Q näherungsweise auch als Kreispunkt ansehen kann.

Damit wird aus Gleichung

$$
x\cdot \underbrace{\frac{f'(a+h)-f'(a)}{h}}_{\longrightarrow f''(a)}=a\cdot \underbrace{\frac{f'(a+h)-f'(a)}{h}}_{\longrightarrow f''(a)}-f'(a)\underbrace{f'(a+h)}_{\longrightarrow f'(a)}\cdot \underbrace{\frac{f(a+h)-f(a)}{h}}_{\longrightarrow f'(a)}\cdot \underbrace{f'(a)}_{\longrightarrow f'(a)}.
$$

Kurzum, nach Vollzug des Grenzübergangs ergibt sich diese Gleichung:

$$
x \cdot f''(a) = a \cdot f''(a) - (f'(a))^3 - f'(a)
$$

Wir wollen kurz über die Bedeutung von x nachdenken: Solange P und Q verschiedene Punkte waren und Q nicht auf dem Kreis lag, ergab der Schnittpunkt der bei den Normalen einen Punkt S in der Nähe des Kreismittelpunkts. Für  $h \rightarrow 0$  geht jedoch dieser Schnittpunkt in den Kreismittelpunkt M über, also folgt:

$$
x_{M} = \frac{a \cdot f''(a) - (f'(a))^{3} - f'(a)}{f''(a)} = a - f'(a) \cdot \frac{(f'(a))^{2} + 1}{f''(a)}
$$

Die y-Koordinate dieses Kreismittelpunktes berechnen wir aus der Normale in P durch Einsetzen:

Ableitungshinktion an der Stelle a dar.  
\nDesen Grenzübergang h
$$
\rightarrow
$$
0 führen wir nun tatsächlich durch, damit die beiden Normalen praktisch  
\nZusammenrico, so dass man den Punkt Q naheungsweise auch als Kreispunkt ansehen kann.  
\nDamit wird aus Gleichung  
\n
$$
\times \frac{f'(a+h)-f'(a)}{h} = a \cdot \frac{f'(a+h)-f'(a)}{h} - f'(a) \cdot \frac{f'(a+h)-f(a)}{h} - \frac{f'(a)}{h} \cdot \frac{f(a+h)-f(a)}{h}
$$
\nKurzum, nach Volzug des Grenzübergangs ergibt sich diese Gleichung:  
\n
$$
\times \cdot f''(a) = a \cdot f''(a) - (f'(a))^3 - f'(a) \cdot \frac{f'(a+h)-f(a)}{h}
$$
\nWir wollen kurz über die Bedeutung von x nachdenken: Solang  
\nwar van und O nicht d'den Körssimittlepunkt, E'tr h $\rightarrow$  O geth jedoch **Reles** Schnittpunkt den  
\nKreismitlepunkt M über, also folgt:  
\n
$$
x_{M} = \frac{a \cdot f''(a) - (f'(a))^3 - f'(a)}{f''(a)} = a \cdot \frac{f''(a)}{f''(a)} = a - f'(a) \cdot \frac{(f'(a))^2 + 1}{f''(a)}
$$
\nDie y-Koordinate dieses Kreismittelpuokker  
\n
$$
y_{M} = -\frac{1}{f'(a)}(x_{M} \cdot \frac{g'(a))^{2} + 1}{f''(a)} = -\frac{1}{f'(a)} \cdot \left( a - f'(a) \cdot \frac{(f'(a))^2 + 1}{f''(a)} \right) - a \right) + f(a)
$$
\nErgebini  
\nDer Mittelputkt dieses so genannten Krümmungskreises hat diese Koordinaten:  
\n
$$
y_{M} = -f'(a) \cdot \frac{(f'(a))^2 + 1}{f''(a)} + f(a) = \frac{(f'(a))^2 + 1}{f''(a)} + f(a)
$$
\nErgebini  
\nDer Mittelpunkt diseases so genannten Krümmungskreises hat diese Koordinaten:  
\n**M** $\left( a - f'(a) \cdot \frac{(f'(a))^2 + 1}{f''(a)} \right) + f(a) + \frac{(f'(a))^2 + 1}{f''(a)}$ 

 $\dot{\phantom{\phi}}$  Der Mittelpunkt dieses so genannten Krümmungskreises hat diese Koordinaten:

$$
M\left(a-f'(a)\cdot\frac{\left(f'(a)\right)^2+1}{f''(a)}\mid\, f(a)+\frac{\left(f'(a)\right)^2+1}{f''(a)}\right)
$$

Der Krümmungskreis hat also diese Gleichung:

$$
(x-x_{M})^{2} + (y-y_{M})^{2} = r^{2}
$$

Weil der Punkt  $P(a|f(a))$  auf dem Kreis liegt, können wir seine Koordinaten für x und y einsetzen und erhalten:

$$
r^{2} = (a - x_{M})^{2} + (f(a) - y_{M})^{2}
$$
\n
$$
r^{2} = \left(a - \left(a - f'(a) \cdot \frac{(f'(a))^{2} + 1}{f''(a)}\right)\right)^{2} + \left(f(a) - \left(\frac{(f'(a))^{2} + 1}{f''(a)} + f(a)\right)\right)^{2}
$$
\n
$$
r^{2} = \left(f'(a) \cdot \frac{(f'(a))^{2} + 1}{f''(a)}\right)^{2} + \left(-\frac{(f'(a))^{2} + 1}{f''(a)}\right)^{2}
$$
\n
$$
r^{2} = \frac{\left(f'(a))^{2} + 1\right)^{2} \cdot (f'(a) + 1)}{(f''(a))^{2}} - \left[\frac{(f'(a))^{2} + 1}{f''(a)}\right]^{2}
$$
\n
$$
r^{2} = \frac{\left[\left(f'(a)\right)^{2} + 1\right]^{2} \cdot (f'(a) + 1)}{(f''(a))^{2}} - \left[\frac{(f'(a))^{2} + 1}{f'''(a)}\right]^{2}
$$
\n
$$
r = \sqrt{\frac{\left(f'(a)\right)^{2} + 1}{f'''(a)}\right)^{2}}
$$
\n
$$
r = \sqrt{\frac{\left(f'(a)\right)^{2} + 1}{f'''(a)}\right)^{2}}
$$
\n
$$
r = \sqrt{\frac{\left(f'(a)\right)^{2} + 1}{f'''(a)}\right)^{2}}
$$
\n
$$
r = \sqrt{\frac{\left(f'(a)\right)^{2} + 1}{f'''(a)}\right)^{2}}
$$
\n
$$
r = \sqrt{\frac{\left(f'(a)\right)^{2} + 1}{f'''(a)}\right)^{2}}
$$
\n
$$
r = \sqrt{\frac{\left(f'(a)\right)^{2} + 1}{f'''(a)}\right)^{2}}
$$
\n
$$
r = \sqrt{\frac{\left(f'(a)\right)^{2} + 1}{f'''(a)}\right)^{2}}
$$
\n
$$
r = \sqrt{\frac{\left(f'(a)\right)^{2} + 1}{f'''(a)}\right)^{2}}
$$
\n
$$
r^{2} = \sqrt{\frac{\left(f'(a)\right)^{2} + 1}{f'''(a)}\left[\frac{\left(f'(a)\right)^{2} + 1}{f'''(a)}\right]
$$

**Definiti** 

**Den Kehrwert des Krümmungskreisradius nennt man die absolute Krümmung**  des Schaubilds von f. Lässt man den Betrag weg, dann erhält man die **Krümmung an der Stelle a** 

$$
Kr(a) = \frac{f''(a)}{\left(\sqrt{\left(f'(a)\right)^2 + 1}\right)^3}
$$

**oder mit x die Krümmungsfunktion zur Funktion f:** 

$$
Kr(x) = \frac{f''(x)}{\left(\sqrt{(f'(x))^{2} + 1}\right)^{3}}
$$

Voraussetzung für die Krümmungsfunktion ist, dass f zweimal differenzierbar ist!

## **2 Beispiel 1**

P

Q

∘4h

Das Beispiel von Seite 1 (siehe Abbd.) kann nun zahlenmäßig erfasst werden.

Die dargestellte Funktion hat diese Gleichung  $f(x) = \frac{1}{16}x^3 - \frac{3}{8}x^2 + 3$ .

Berechnen wir zuerst die Koordinaten des Krümmungskreises für den Punkt  $P(-2|1)$ 

Wir benötigen dazu

$$
f'(x) = \frac{3}{16}x^2 - \frac{3}{4}x
$$
  
 $f''(x) = \frac{3}{8}x - \frac{3}{4}$ 

mit  $f'(-2) = \frac{3}{16} \cdot 4 + \frac{3}{4} \cdot 2 = \frac{12}{16} + \frac{6}{4} = \frac{3+6}{4} = \frac{9}{4}$ und  $f''(-2) = -\frac{3}{4} - \frac{3}{4} = -\frac{3}{2}$ .

In 1.1 wurde für den Krümmungskreismittelpunkt dies ermittelt:

$$
M\left(a-f'(a)\cdot\frac{\left(f'(a)\right)^2+1}{f''(a)}\right) \cdot f\left(a\right) \left(f'(a)\right)^2+1 \choose f''(a)
$$

 $T_{\mathsf{P}}$ 

Daraus folgt für unser Beispiel mit a = - 2:

$$
x_{M} = -2 - \frac{9}{4} \cdot \frac{\frac{81}{16} + 1}{-3}
$$
  
\n
$$
y_{M} = 1 + \frac{\frac{81}{6} + 1}{\frac{81}{2}} \cdot \frac{2}{3} \cdot \left(\frac{81}{16} + 1\right) = 1 - \frac{2}{3} \cdot \frac{97}{16} = 1 - \frac{97}{24} = -\frac{73}{24} \approx -3,0
$$

Ergebnis:

Berechnung des Koum nungsradius:

Die dargestelle Funktion hat diese Gleichung  
\n
$$
f(x) = \frac{1}{16}x^3 - \frac{2}{5}x^2 + 3
$$
\nBrenchum wiz uzert die Kordinaten des  
\nKrimmungskreises für den Punkt P(-2|1)

\nWir benotigen dazu

\n
$$
f'(x) = \frac{2}{16}x^2 - \frac{3}{4}x
$$
\n
$$
f''(x) = \frac{3}{16}x^2 - \frac{3}{4}x
$$
\nmit

\n
$$
f''(-2) = -\frac{3}{4} - \frac{3}{4} = -\frac{3}{2}
$$
\nund

\n
$$
f''(-2) = -\frac{3}{4} - \frac{3}{4} = -\frac{3}{2}
$$
\nInt 1.1 wurde für den Kriimmungskreismitleþunkt dies emnittelt:

\n
$$
M\left(a - f'(a) \cdot \frac{(f'(a))^2 + 1}{f''(a)}\right) \left( a - f'(a) \cdot \frac{(f'(a))^2 + 1}{f''(a)} \right)
$$
\nDaraus folgt für unser Beispiel mit a = -2:

\n
$$
x_M = -2 - \frac{9}{4} \cdot \frac{\frac{81}{16} + 1}{\frac{4}{16}} \cdot \frac{9}{4} \cdot \frac{2}{3} \cdot \left(\frac{81}{16} + 1\right) = -2 + \frac{3}{2} \cdot \frac{87}{16} = \frac{227}{12} \approx 7.1
$$
\n
$$
y_M = 1 + \sum_{k=1}^{16} \sum_{j=1}^{16} \frac{2}{3} \cdot \left(\frac{81}{16} + 1\right) = 1 - \frac{2}{5} \cdot \frac{16}{16} = 1 - \frac{97}{24} = -\frac{32}{24} \approx -3.0
$$
\nErgebnis:

\n
$$
M(7.11)
$$
\nBerechnung dege mõm<sub>per</sub>ingaradius:

\n
$$
r = \frac{\sqrt{(f'(a))^2 + 1}}{|f''(a)|} = \frac{\sqrt{\frac{51}{16} + 1}}{\frac{3}{2}} = \frac{2}{3} \cdot \sqrt{\frac{97}{16}} = \frac{2}{
$$

bnis:  $r = 9.95$  LE

Diese Ergebnisse werden in der nächsten Abbildung graphisch dargestellt.

Weiter hinten zeige ich die Lösung mit einem CAS-Rechner.

 $\mathbf{u}$ 

NQ

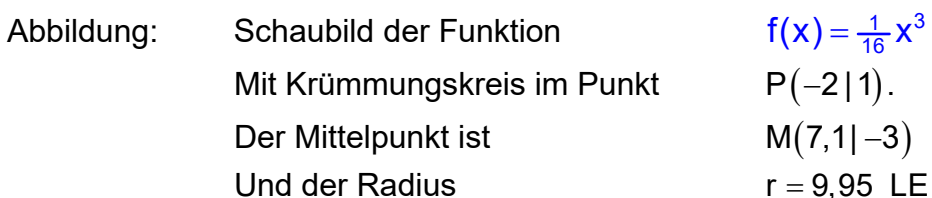

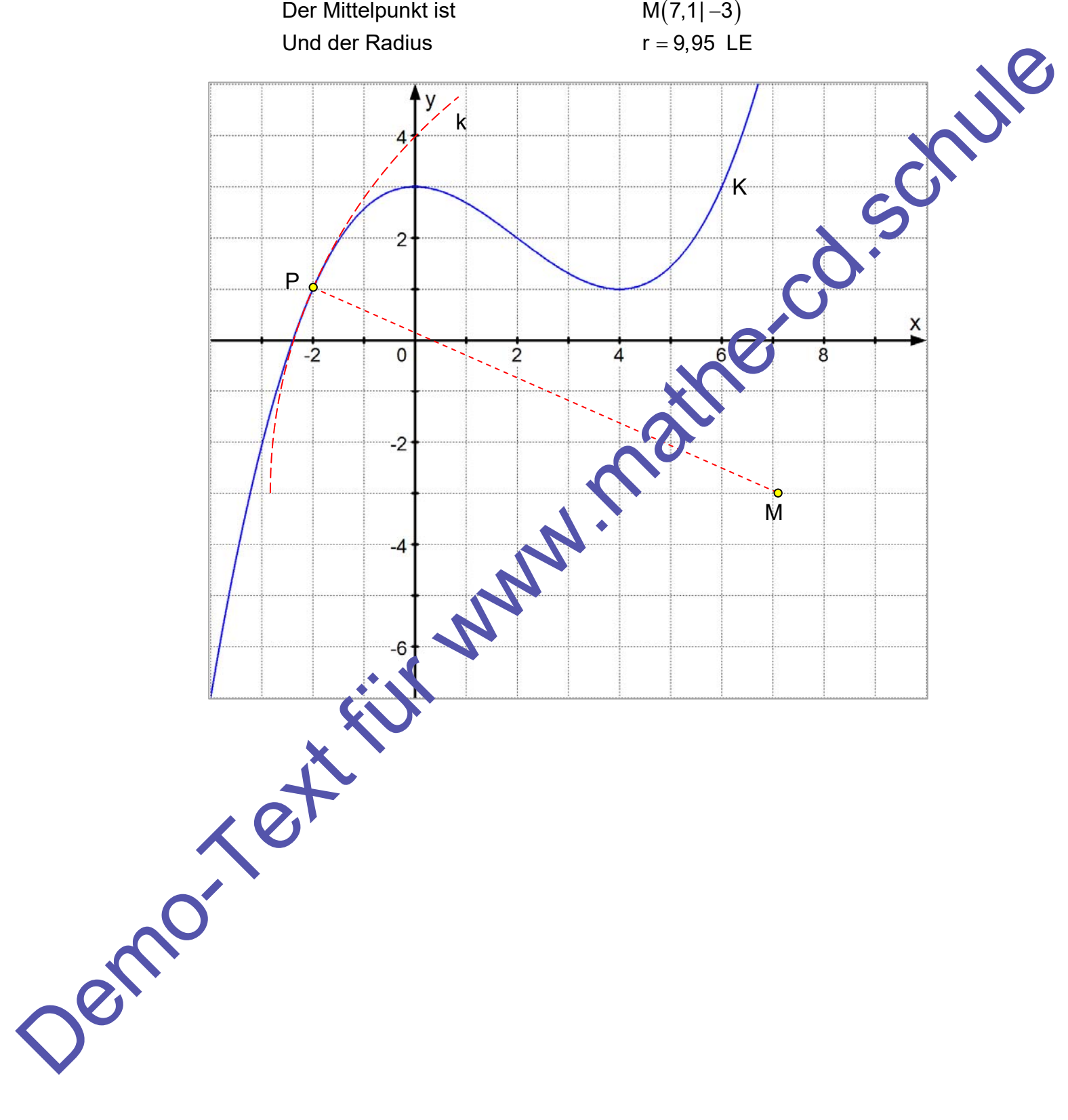

 $f(x) = \frac{1}{16}x^3 - \frac{3}{8}x^2 + 3$ 

### Berechnung der Krümmungskreisdaten mit dem CAS-Rechner CASIO ClassPad 300

Zuerst definiert man die Funktion f und ihre beiden Ableitungsfunktionen die ich f1 und f2 nenne:

$$
f1(x) = f'(x)
$$
 and  $f2(x) = f''(x)$ .

Dann kann man bequem die Werte dieser drei Funktionen an der vorgegebenen Stelle – 2 ausgeben lassen.

Zur Berechnung des Mittelpunkts kann man auch gleich seine Koordinaten als Funktionen definieren.

Ich definiere die Funktion m1(x) als x-Koordinate des Krümmungskreises an der Stelle x und verwende dazu die in 1.1 berechnete Formel

$$
x_{M} = a - f'(a) \cdot \frac{\left(f'(a)\right)^{2} + 1}{f''(a)}
$$

Mit m2(x) definiere ich die y-Koordinatenfunktion über

$$
y_M = f(a) + \frac{(f'(a))^2 + 1}{f''(a)}
$$

Durch Einsetzen von  $x = -2$  erhält man die Mittelspunkt koordinaten:

inaten:

\n
$$
x_{\text{M}} = \text{m1}(-2) = \frac{227}{32} \approx 7,1 \text{ und}
$$
\n
$$
y_{\text{M}} = \text{m2}(-2) = -\frac{73}{24} \approx -3
$$

$$
y_M = m2(-2) = -\frac{73}{24} \approx -3
$$

Also  $M(7, 1|-3)$ .

Dann definiere ich die Funktion f(x) für den Krümmungsradius an der Stelle x über die Formel

 $\sim$  3

$$
r = \frac{\sqrt{(f \cdot a)^2 + 1}}{|f''(a)|}
$$
\nFan<sup>2</sup> folgt: r = 9,95 LE.

Der untere Screenshot zeigt auch die in Dezimalzahlen umgerechneten Zahlen für die Mittelpunktskoordinaten und für den Radius.

Dazu markiert man den zum Umrechnen vorgesehenen Bruch und klickt das Umwandlungs-Icon oben links an.  $0.5$ 

 $\overline{2}$ 

**Hinweis:** Dadurch, dass wir diese Funktionen gespeichert haben, können wir jetzt für andere Stellen die Werte ganz schnell berechnen !

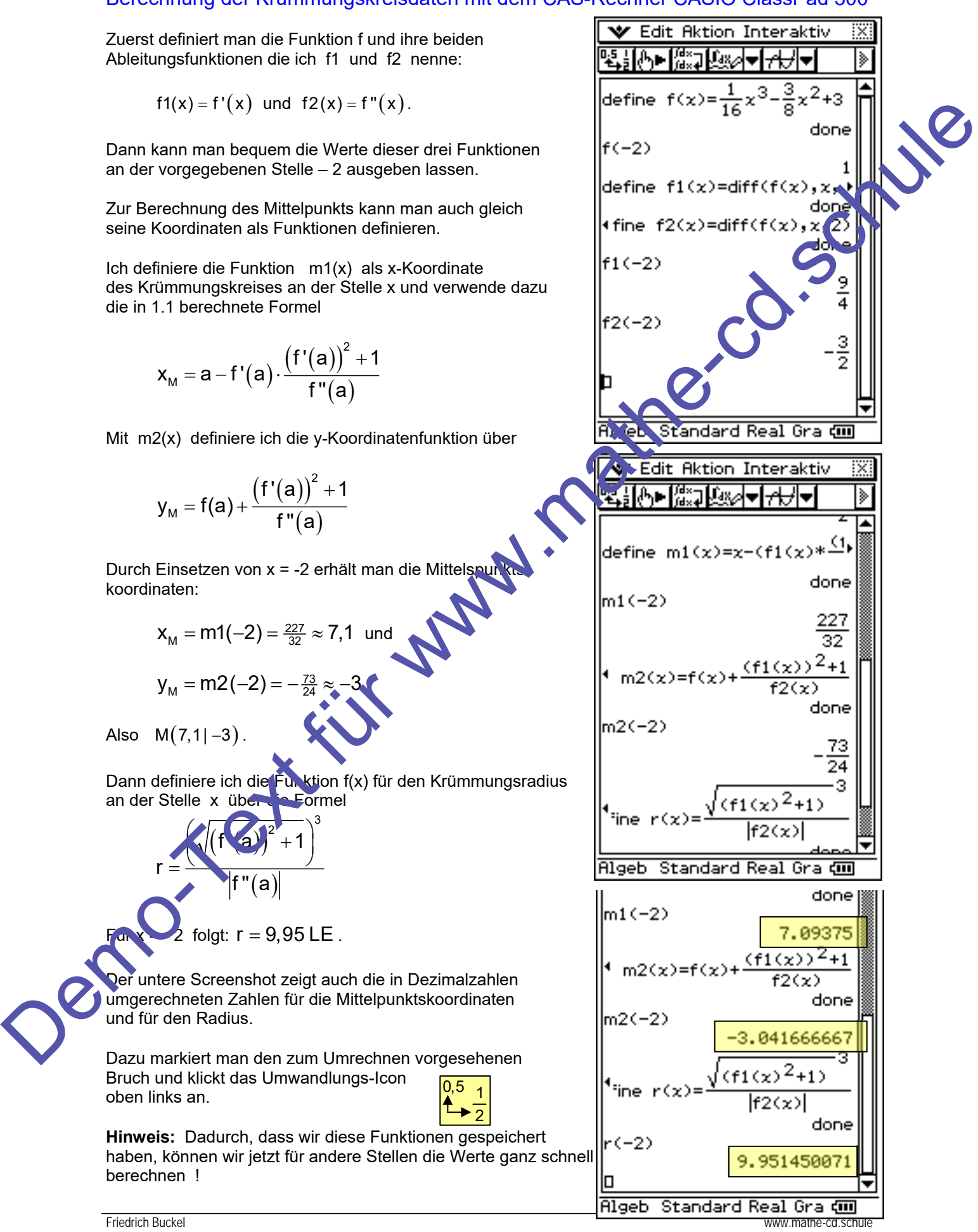

#### **Wir können auch die Zeichnung erstellen:**

Dazu öffnen wir das Grafikfenster (auf das Kurvensymbol klicken). Dann markiert man die Funktion f und zieht sie ins Grafikfenster.

Über **Zoom – Quick-Initial.** bekommen wir eine günstige Darstellung. Dann verschieben wir das Achsenkreuz nach links, indem wir auf das rechte Dreieck an der x-Achse klicken. Wir brauchen ja rechts Platz für den Mittelpunkt. Er liegt bei 7,1 und – 3 ! *Man sieht ihn anschließend nicht. Ich habe ihn hier nachträglich eingezeichnet !* 

Ist diese Platz geschaffen, skizzieren wir den Kreis hinein. Dies mach ClassPad für uns:

Das Menü **Analyse – Skizze – Kreis** gestattet dies.

Zuerst klickt man die Stelle an, an der der Kreismittelpunkt sitzen soll, dann den Berührpunkt  $P(-2|1)$ . Und schon entsteht die Kreislinie !

Im Fenster darunter zeigt Classpad an, wie genau man angetippt hat. Die richtige Kreisgleichung sollte so aussehen:

 $(x-7,1)^2 + (y+3)^2 = 9,95^2 = 99!$ 

Edit Zoom Analyse ۰ ⊠ 室面学 自由  $\frac{1}{16}x^3 - \frac{3}{8}x$  $^{2+3}$  $\mathsf{define}$  f(x)= Units Zoom Counter this technique with the the three  $T(z) = \frac{1}{2}$ <br>
Consider the results of this area on the additional of the results of the results of the results of the results of the results of the results of the resu k k

## Fortsetzung der Aufgabe

Man kann für ein Schaubild dann an jeder Stelle den Mittelpunkt und den Radius des Krümmungskreises berechnen und einen Kreisbogen einzeichnen lassen.

Dies kann wie auf Seite 7 manuell per Rechnung geschehen oder - besonders effektiv – über einen CAS-Rechner, nachdem er einmal die benötigten Funktionen gespeichert hat.

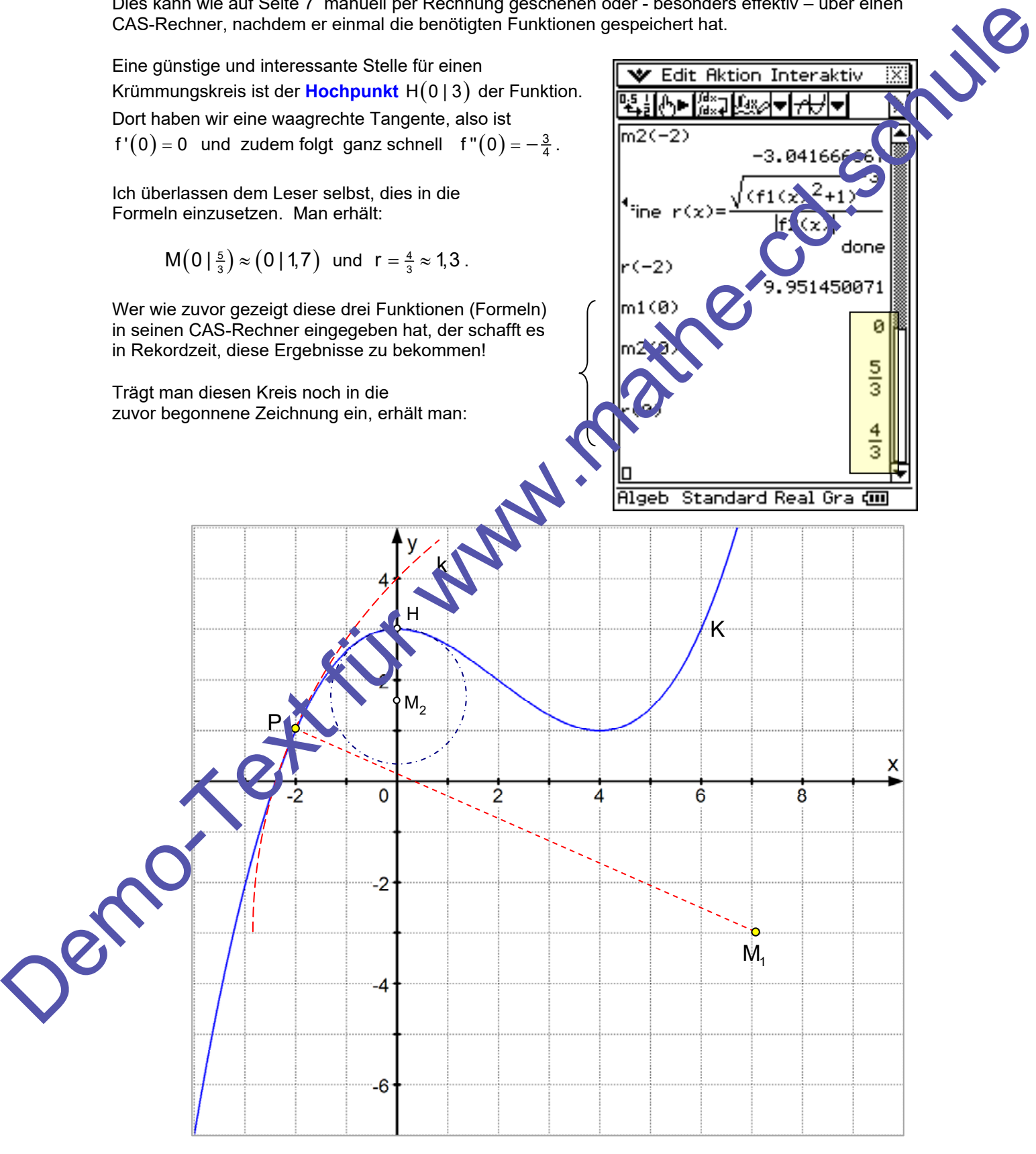

## Zusatzfrage:

### Wie ändert sich der Krümmungskreisradius entlang der Kurve K ?

Dazu stellen wir den Krümmungsradius als Funktion von x dar:

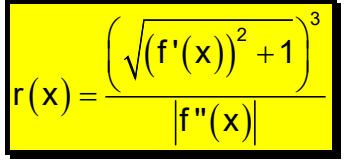

mit  $f'(x) = \frac{3}{16}x^2 - \frac{3}{4}x$  und  $f''(x) = \frac{3}{8}x - \frac{3}{4}$ Wir benötigen  $(f'(x))^2 = (\frac{3}{16}x^2 - \frac{3}{4}x)^2 = [(\frac{3}{16})(x^2 - 4x)]^2 = \frac{9}{256}(x^4 - 8x^3 + 16x^2)$  $(x) = \frac{\left(\sqrt{(f'(x))}\right)^2}{\sqrt{(f'(x))}}$  $(\mathsf{x})$  $\left(\sqrt{\frac{9}{256}}(x^4-8x^3+16x^2)+1\right) \left(\sqrt{\frac{1}{256}}(9x^4-2x^3+144x^2)+\frac{256}{256}\right)$  $\left(\sqrt{\frac{9}{256}(x^4-8x^3+16x^2)+1}\right)^3 \left(\sqrt{\frac{1}{256}(9x^4-2x^3+144x^2)+\frac{256}{256}}\right)^3$  $\frac{3}{8}X - \frac{3}{4}$  $f'(x)$  + 1  $\left(\sqrt{\frac{9}{256}}(x^4-8x^3+16x^2)+1\right)$   $\left(\sqrt{\frac{1}{256}}(9x^4-2x^3+144x)\right)$ r ( x  $=\frac{\left(\sqrt{\left(f'(x)\right)^2+1}\right)^3}{\left|f''(x)\right|}=\frac{\left(\sqrt{\frac{9}{256}\left(x^4-8x^3+16x^2\right)+1}\right)^3}{\left|\frac{3}{8}x-\frac{3}{4}\right|}=\frac{\left(\sqrt{\frac{1}{256}\left(9x^4-2x^3+144x^2\right)+1}\right)^3}{\left|\frac{3}{8}x-\frac{3}{4}\right|}$ 

Es erhebt sich die Frage, wie weit man sich die Mühe machen soll, der Radikanden zu vereinfachen. Es erhebt sich die Frage, wie weit man sich die Mühe machen soll, and Radikanden zu vereinfachen.<br>Man wird diese Funktion ohnehin nur mit einem CAS-Rechner unt reuchen ! Dennoch zwei Schritte mehr:

$$
r(x) = \frac{\left(\sqrt{\frac{1}{256} \left(9x^4 - 72x^3 + 144x^2 + 256\right)}\right)^3}{\frac{3}{8} |x - 2|} \cdot \frac{\sqrt{\left(9x^4 - 72x^3 + 144x^2 + 256\right)^3}}{|x - 2|} \cdot \frac{\sqrt{\left(9x^4 - 72x^3 + 144x^2 + 256\right)^3}}{|x - 2|}
$$

Auffällig ist der Nenner: Diese Funktion hat für x = 2 eine Polstelle, d.h. Für x  $\rightarrow$  2 geht der Radius gegen Unendlich ! Betrachtet man das Schaubild, dann erkennt man dass dort die Parabel 4. Grades ihren Wendepunkt hat. Do t offenbar gibt es keinen Krümmungskreis.

Hier das Schaubild der Radiusiunktion:

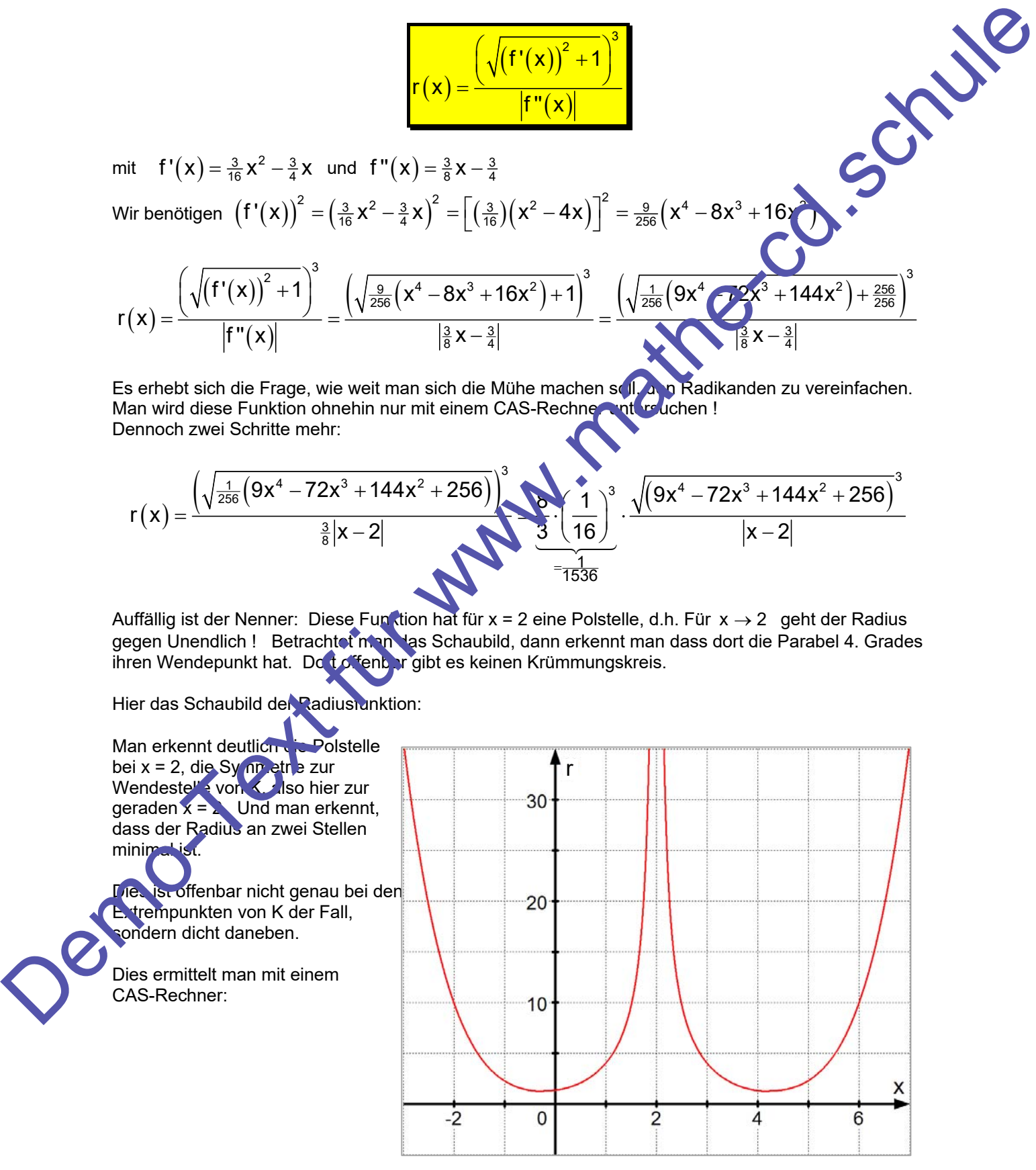

Hier das Schaubild der Krümmungsradius-Funktion mit CASIO ClassPad300:

Unten nochmals in einer Großdarstellung ! Über das Menü **Analyse – Graph. Lösung – fMin** wurden die beiden Minima ermittelt. Zuerst wird das linke angezeigt. Durch betätigen der Cursortaste nach rechts

erhält man den rechten Wert.

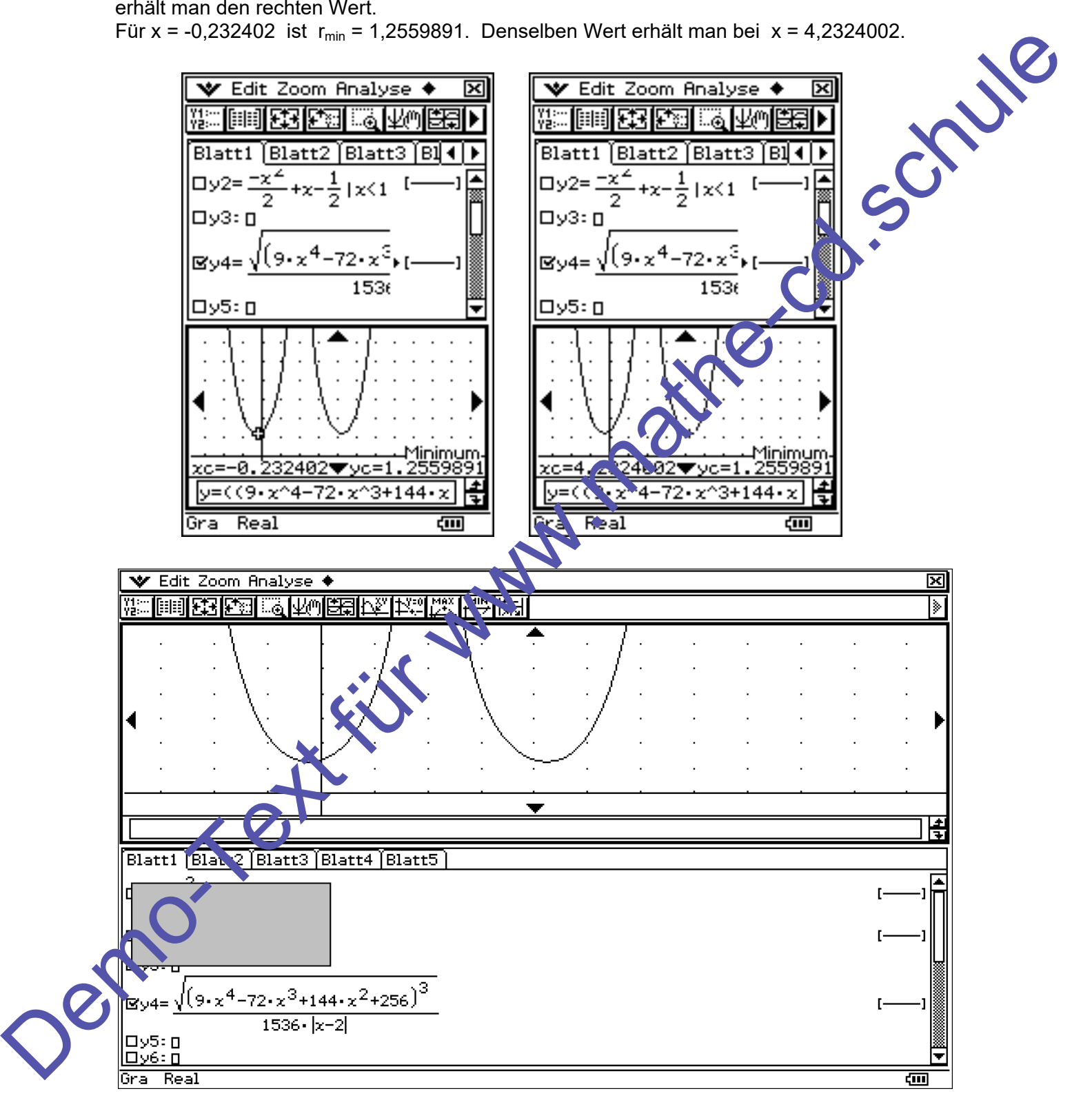

## **Wir wollen nun jedoch die Krümmungsfunktion betrachten:**

Per Definition ist sie der Kehrwert des Krümmungskreisradius, ohne den Betrag:

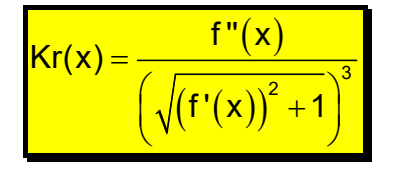

Dies führt hier zu dieser Funktion:

$$
Kr(x) = 1536 \cdot \frac{x-2}{\sqrt{(9x^4 - 72x^3 + 144x^2 + 256)^3}}
$$

Man erkennt sofort, dass sie die Nullstelle 2 hat. Beim Wendepunkt ist also die Krümmung Null!

Man kann nach der soeben erfolgten Rechnung auch sofort folgern, dass sie dort maximal ist, wo der Krümmungsradius minimal ist, also bei  $x_1 = -0.232$  und  $x_2 = 4.232$ .

Wir können dieses Ergebnis aber auch unabhängig davon mit jedem CAS-Rechner schnell ermitteln:

Man erkennt den Anfang der Eingabe und das Schaubild. Dazu habe ich das Window angepasst:

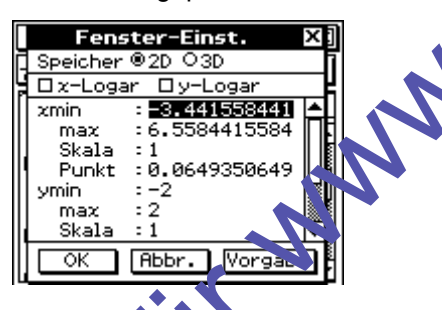

Das Menü **Analyse – Graph. Lösung – fMax** liefert dann die Maximumstelle 4,23 und analog dazu die Minimumstelle -0,23.

Mit dem Krümmungswert fangen wir nicht viel an. Man könnte damit eventuell (wenn es sich um eine zu durchfahrende Kurve handelt) auf die Maximalgeschwindigkeit schließen. Doch das wird zu komplex für unsere Zwecke.

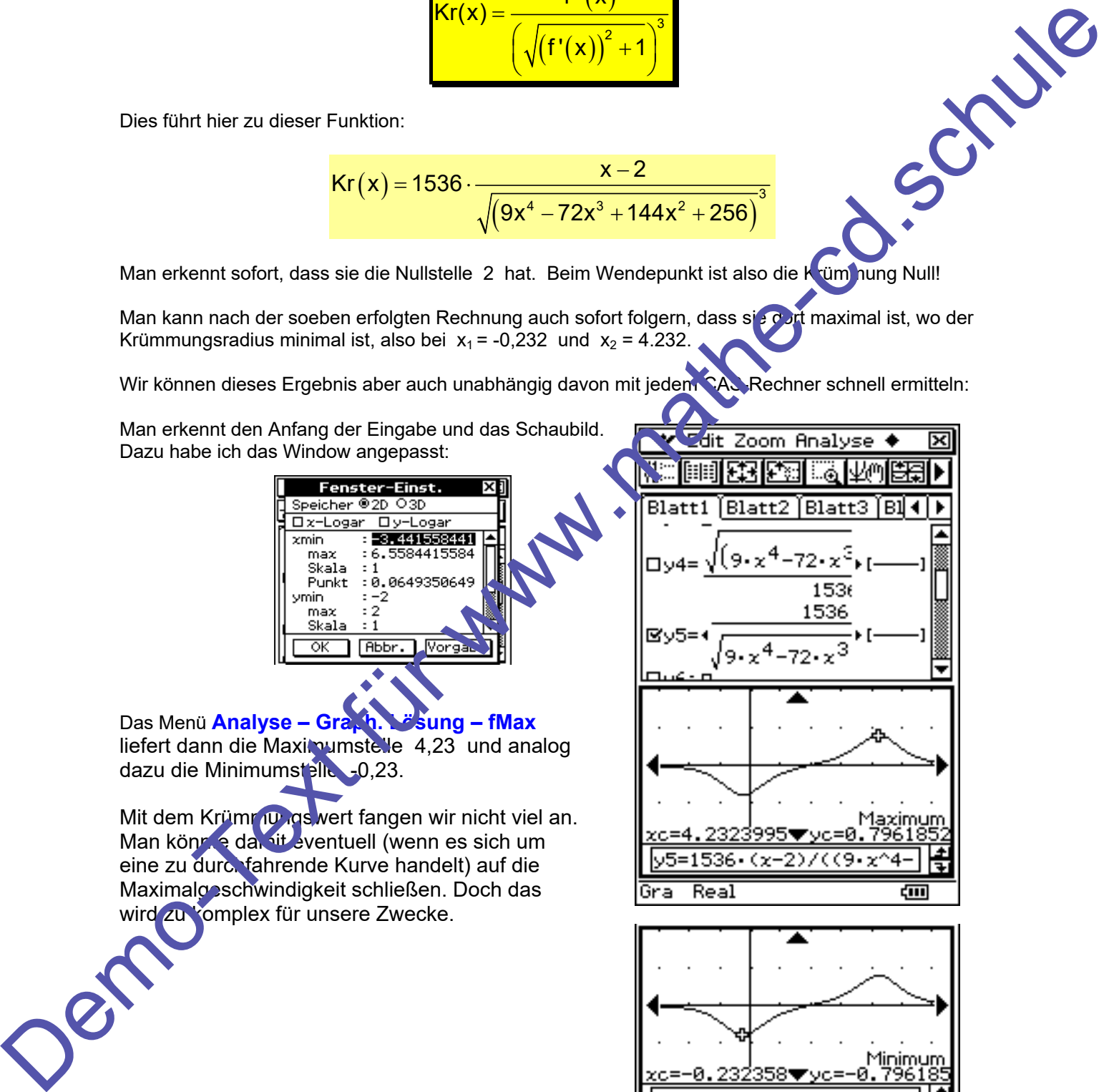

Real

Gra

द्गा।

Wer eine besonders interessierte Gruppe hat, kann mit einem CAS-Rechner auch noch die Ortskurve (Trägerkurve) der Mittelpunkte der Krümmungskreise zeichnen lassen. Wir hatten in 1.1 die Mittelpunktskoordinaten hergeleitet:

$$
x_{\scriptscriptstyle M}=a-f'(a)\cdot\frac{\big(f'(a)\big)^2+1}{f''(a)}\quad\text{und}\quad y_{\scriptscriptstyle M}=f(a)+\frac{\big(f'(a)\big)^2+1}{f''(a)}
$$

Dies ist im Grund die Parameterdarstellung der Krümmungskreis-Mittelpunkte.

$$
x_{M} = a - f'(a) \cdot \frac{(f'(a))^{2} + 1}{f''(a)} \quad \text{und} \quad y_{M} = f(a) + \frac{(f'(a))^{2} + 1}{f''(a)}
$$
\nDies ist im Grund die Parameterdarstellung der Krümmungskreis-Mittelpunkte.

\nIch beziehe mich jetzt auf die vorgegebene Funktion und berechne damit diese Koordinaten:

\n
$$
f(x) = \frac{1}{16}x^{3} - \frac{3}{8}x^{2} + 3 \quad \text{mit} \quad f'(x) = \frac{3}{16}x^{2} - \frac{3}{4}x = \frac{3}{16}(x - 2)
$$
\nund  $f''(x) = \frac{3}{8}x - \frac{3}{4} = \frac{3}{8}(x - 2)$ 

Weil es üblich ist, Parameter mit der Variablen t statt a oder x zu bezeichnen, gehe ich auch dazu über und setze nun ein:

$$
x_{_M}=t-f'(t)\cdot\frac{\left(f'(t)\right)^2+1}{f''(t)}=t-\left(\tfrac{3}{16}t^2-\tfrac{3}{4}t\right)\cdot\frac{\left(\tfrac{3}{16}t^2-\tfrac{3}{4}t\right)^2}{\tfrac{3}{8}t-\tfrac{3}{4}}
$$

Doch das lasse ich Classpad rechnen: (So übersichtlich sieht es allerdings im normalen Display nicht aus !)

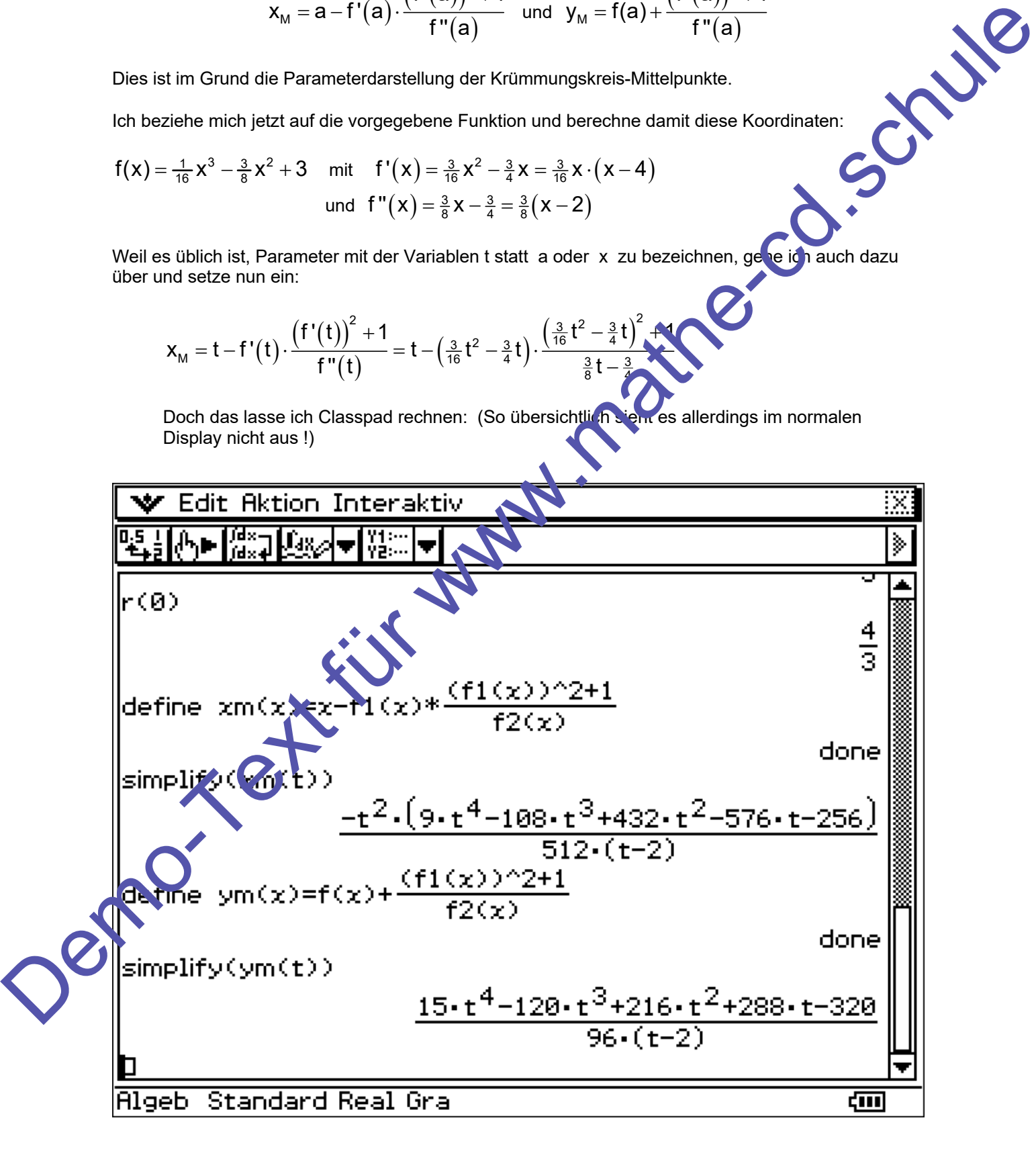

₩ Edit Typ GMem + **无阻止 × 、 实际到出** 

xm(t) als x-Koordinate mit dem Parameter t und ym(t) als y-Koordinate mit dem Parameter t übergebe ich Classpad .

Man öffnet das Kurvenmenü und aktiviert darin das Icon mit  $x_t = ...$ 

Damit erhält man die Möglichkeit der Parametereingabe von Kurven, wie sie in der großen Abbildung gezeigt wird.

 $\mathbf{V}$ la. done ⋤ simplify  $\overline{r}$ = lixe  $^{2}.(9. t<sup>4</sup>-108. t<sup>3</sup>+432. t<sup>2</sup>-576. t-256)$  $\overline{\mathsf{v}}$  $\overline{\mathbf{r}}$  $512 \cdot (t-2)$  $\overline{\mathbf{v}}$ তিব Demokracies of Marco is the Marian Christian Christian Christian Christian Christian Christian Christian Christian Christian Christian Christian Christian Christian Christian Christian Christian Christian Christian Christ Sind die Terme für xm und ym markiert und in die Eingabefelder des Kurvenmenüs hineingezogen worden, kann man das Rechteck Anklicken (es bekommt einen Haken). Zugleich habe ich noch die Funktion f(x) eingetragen und auch "angehakt". Dann klicke ich auf da Kurven-Icon ganz oben links und darf staunen! Man findet die beiden auf Seite 11 eingetragenen Mittelpunkte wieder (ich habe sie im rechten Screenshot durch kleine Kreise markiert. Außerdem habe ich hier nachträglich nochmals diese beiden Krümmungskreise eingezeichnet. Diese spitz aussehende Kurve stellt also die Trägerkurve (Ortskurve) der Mittelpunkte dar. Liegt der Kurvenpunkt W links unten auf der kubischen Parabel, dann findet man M rechts außerhalb der Abbildung. Gleitet der Kurvenpunkt P entlang der Kurve K nach oben, dann wandert M nach links oben bis zur Spitze und dann nach links unten weiter. Ist der Wendepunkt W erreicht, ist M nach links unten ins Unendliche entwichen (den in W ist der Krümmungsradius unendlich groß (siehe oben!). Anschließend kommt M von rechts oben wieder herein, erreicht die Tiefpunktspitze wenn P im Tiefpunkt von K ist und wandert dann nach links oben weg.

Gra

Real

द्गात

|‱